## МИНИСТЕРСТВО НАУКИ И ВЫСШЕГО ОБРАЗОВАНИЯ РОССИЙСКОЙ ФЕДЕРАЦИИ федеральное государственное автономное образовательное учреждение высшего образования "САНКТ-ПЕТЕРБУРГСКИЙ ГОСУДАРСТВЕННЫЙ УНИВЕРСИТЕТ АЭРОКОСМИЧЕСКОГО ПРИБОРОСТРОЕНИЯ"

Кафедра № 41

УТВЕРЖДАЮ

Руководитель направления

проф.,д.пед.н.,доц.

(должность, уч. степень, звание)

А.Г. Степанов

(инициалы, фамилия)

(подпись) «14» июня 2022 г

# РАБОЧАЯ ПРОГРАММА ДИСЦИПЛИНЫ

«Компьютерная графика» (Наименование дисциплины)

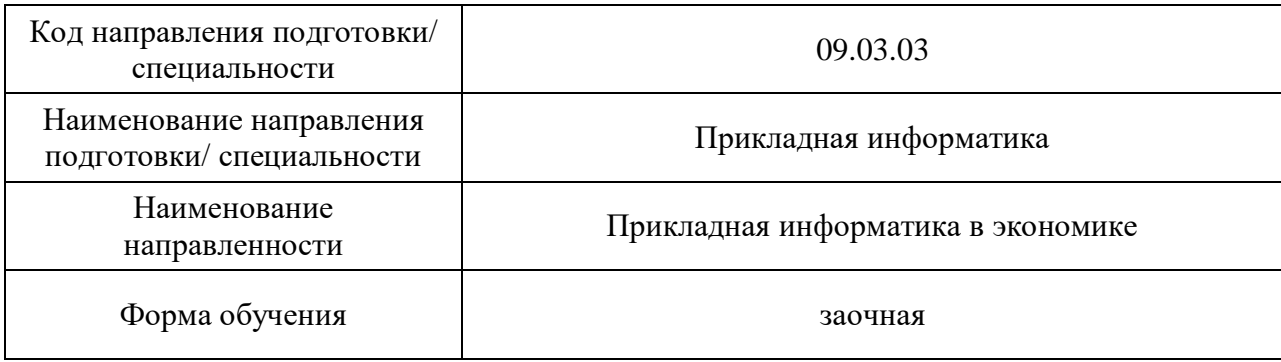

# Лист согласования рабочей программы дисциплины

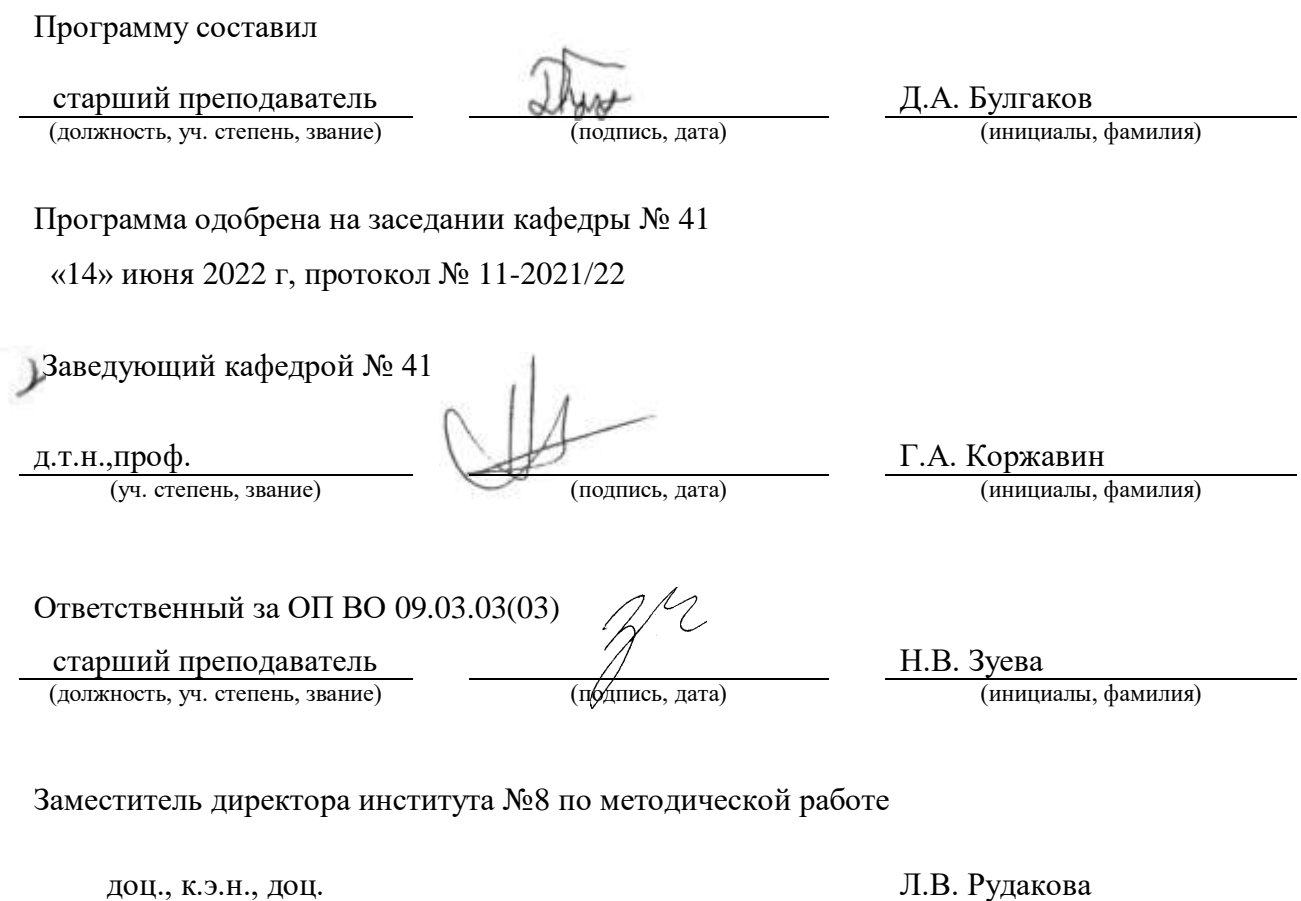

(должность, уч. степень, звание) (подпись, дата) (инициалы, фамилия)

#### Аннотапия

Дисциплина «Компьютерная графика» входит в образовательную программу высшего образования - программу бакалавриата по направлению подготовки/ специальности 09.03.03 «Прикладная информатика» направленности «Прикладная информатика в экономике». Дисциплина реализуется кафедрой «№41».

Лисциплина нацелена на формирование у выпускника следующих компетенций:

УК-2 «Способен определять круг задач в рамках поставленной цели и выбирать оптимальные способы их решения, исходя из действующих правовых норм, имеющихся ресурсов и ограничений»

УК-6 «Способен управлять своим временем, выстраивать и реализовывать траекторию саморазвития на основе принципов образования в течение всей жизни»

ОПК-2 «Способен понимать принципы работы современных информационных технологий и программных средств, в том числе отечественного производства, и использовать их при решении задач профессиональной деятельности»

ПК-2 «Способность разрабатывать и адаптировать прикладное программное обеспечение»

Содержание дисциплины охватывает круг вопросов, связанных с освоением основных теоретических знаний, умений и практических навыков в области современных систем компьютерной графики, методов представления графических изображений, трехмерных данных и их геометрических преобразований, способов реалистичной визуализации изображений, а также основных областей их применения при проектировании пользовательских интерфейсов по готовому образцу и разработке требований компонентов информационных систем и программных комплексов.

Преподавание дисциплины предусматривает следующие формы организации учебного процесса: лекции, лабораторные работы, самостоятельная работа студента, консультации.

Программой дисциплины предусмотрены следующие виды контроля: текущий контроль успеваемости, промежуточная аттестация в форме дифференцированного зачета.

Общая трудоемкость освоения дисциплины составляет 4 зачетных единицы, 144 часа.

Язык обучения по дисциплине «русский»

## 1. Перечень планируемых результатов обучения по дисциплине

#### 1.1. Цели преподавания дисциплины

Целью преподавания дисциплины является получение студентами необходимых знаний, умений и навыков в области проектирования интерактивных интерфейсов компьютерной графики, методов представления геометрических объектов математических и алгоритмических основ их преобразования, структур трехмерных данных, способов их визуализации и применения при проектировании программного обеспечения.

1.2. Дисциплина ВХОДИТ В состав части, формируемой участниками образовательных отношений, образовательной программы высшего образования (далее -OΠ BO).

1.3. Перечень планируемых результатов обучения по дисциплине, соотнесенных с планируемыми результатами освоения ОП ВО.

В результате изучения дисциплины обучающийся должен обладать следующими компетенциями или их частями. Компетенции и индикаторы их достижения приведены в таблице 1.

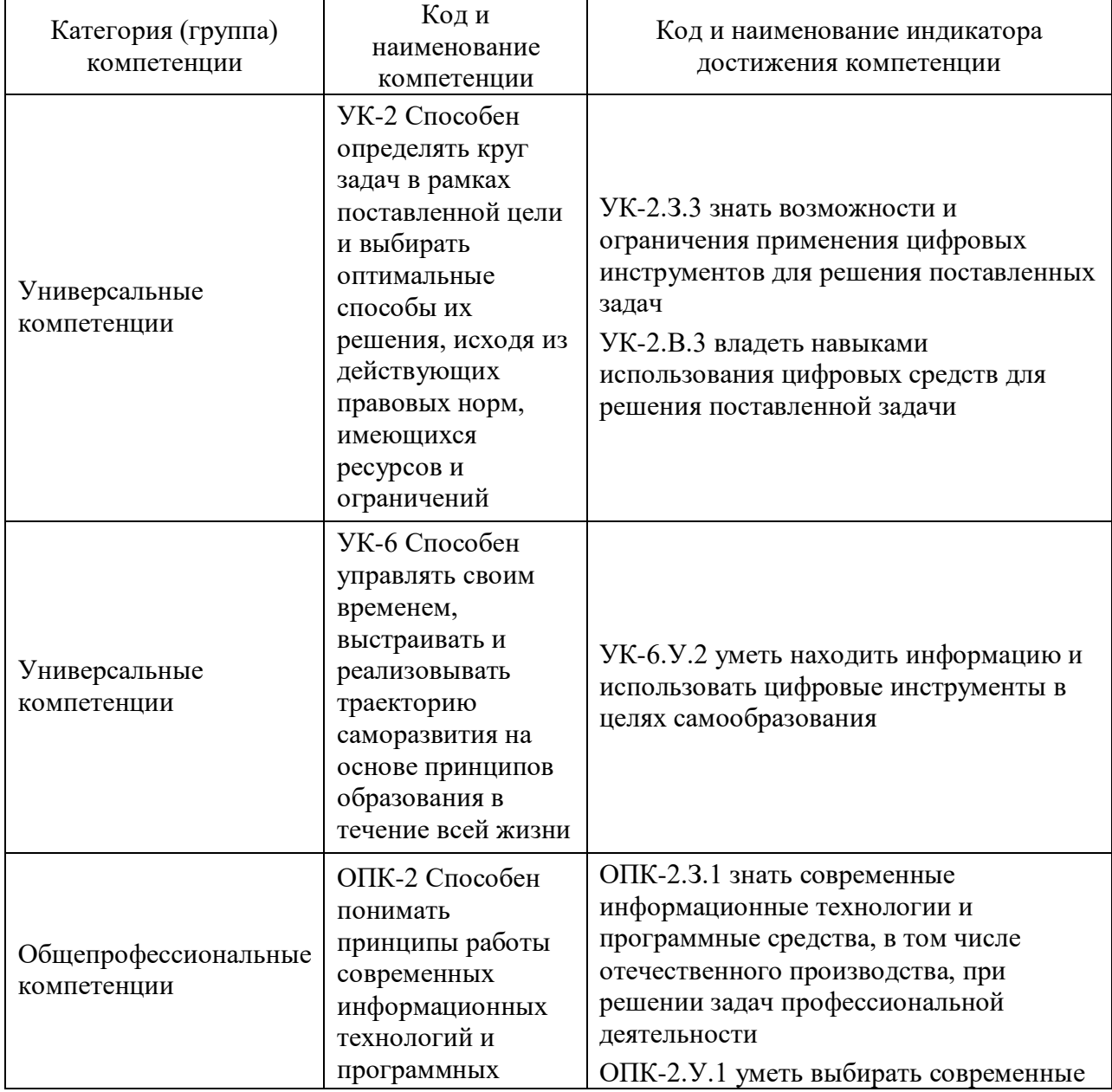

Таблица 1 - Перечень компетенций и индикаторов их достижения

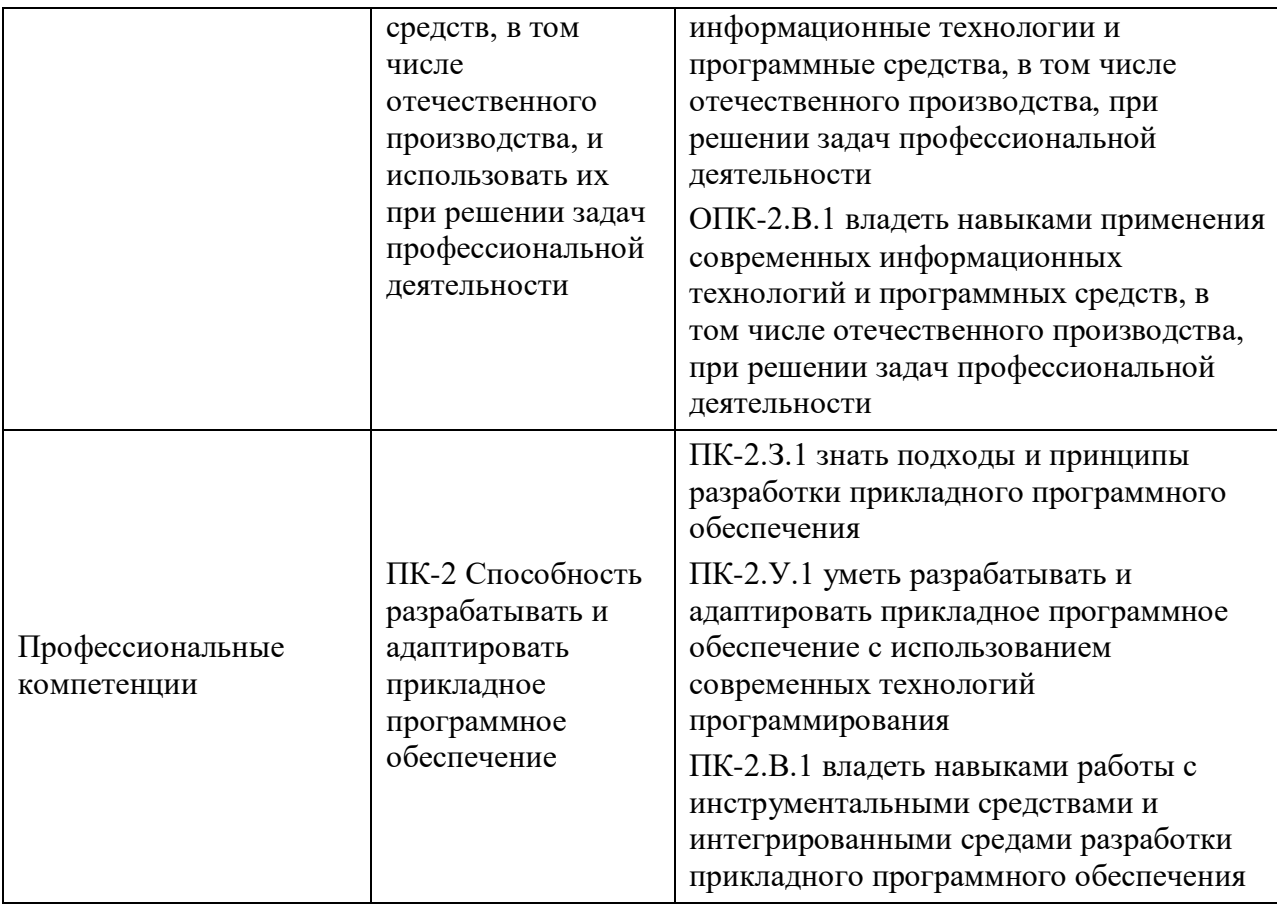

## **2. Место дисциплины в структуре ОП**

Дисциплина может базироваться на знаниях, ранее приобретенных обучающимися при изучении следующих дисциплин:

- «Математика. Аналитическая геометрия и линейная алгебра»;
- «Информатика»;
- «Основы программирования».

Знания, полученные при изучении материала данной дисциплины, имеют как самостоятельное значение, так и могут использоваться при изучении других дисциплин:

- «Информационный маркетинг»,
- «Мультимедиа технологии»;
- «Проектирование информационных систем».

## **3. Объем и трудоемкость дисциплины**

Данные об общем объеме дисциплины, трудоемкости отдельных видов учебной работы по дисциплине (и распределение этой трудоемкости по семестрам) представлены в таблице 2.

Таблица 2 – Объем и трудоемкость дисциплины

| Вид учебной работы                        | Всего | Трудоемкость по  |
|-------------------------------------------|-------|------------------|
|                                           |       | семестрам        |
|                                           |       | N <sub>0</sub> 4 |
|                                           |       |                  |
| Общая трудоемкость дисциплины, $3E/(4ac)$ | 4/144 | 4/144            |
| Из них часов практической подготовки      |       |                  |
| Аудиторные занятия, всего час.            |       |                  |

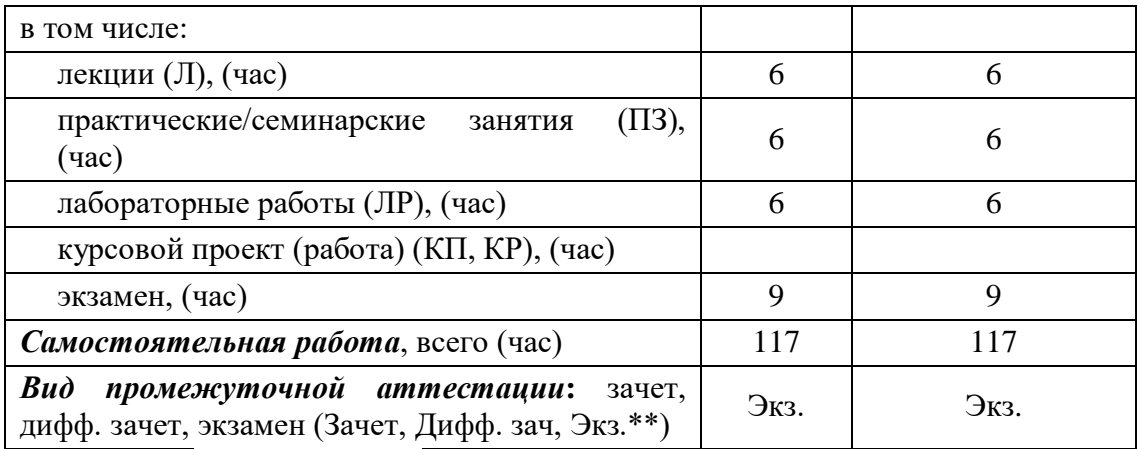

Примечание: **\*\***кандидатский экзамен

#### **4. Содержание дисциплины**

#### **4.1. Распределение трудоемкости дисциплины по разделам и видам занятий**

Разделы, темы дисциплины и их трудоемкость приведены в таблице 3.

Таблица 3 – Разделы, темы дисциплины, их трудоемкость

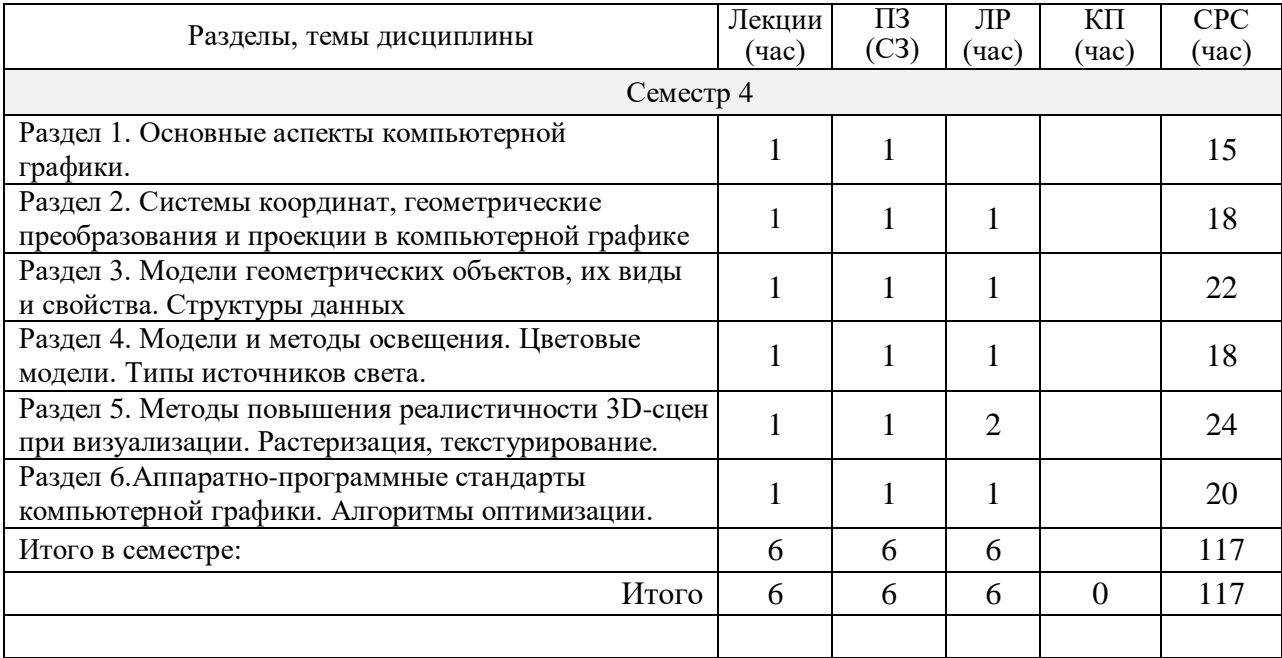

Практическая подготовка заключается в непосредственном выполнении обучающимися определенных трудовых функций, связанных с будущей профессиональной деятельностью.

#### **4.2. Содержание разделов и тем лекционных занятий**

Содержание разделов и тем лекционных занятий приведено в таблице 4.

Таблица 4 – Содержание разделов и тем лекционного цикла

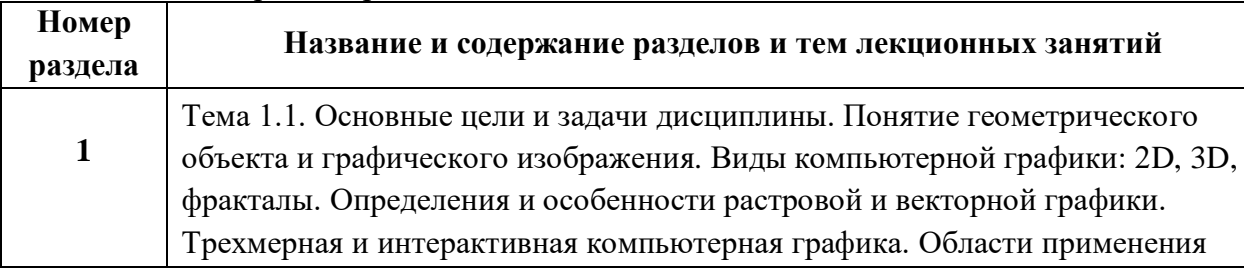

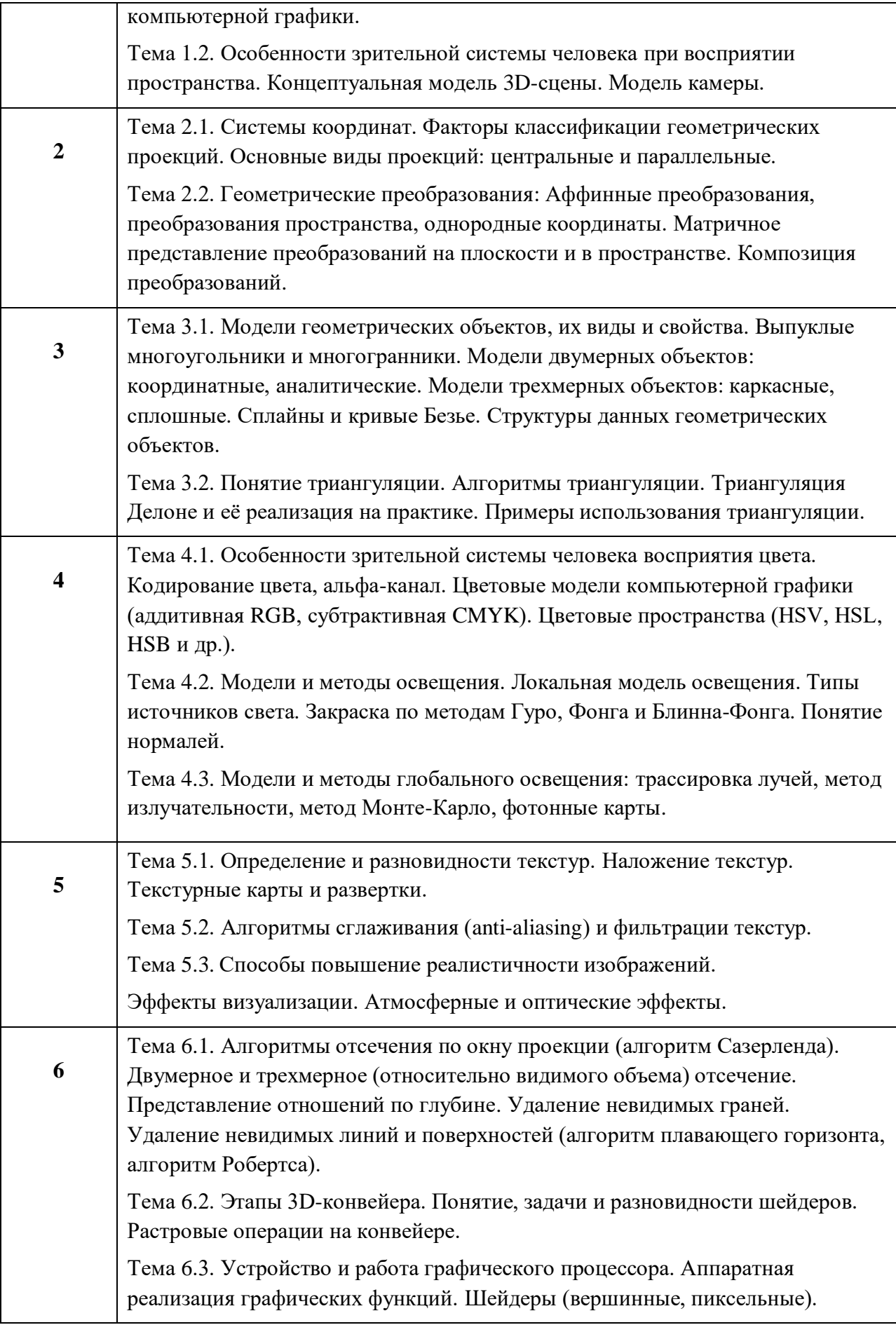

# **4.3. Практические (семинарские) занятия**

Темы практических занятий и их трудоемкость приведены в таблице 5.

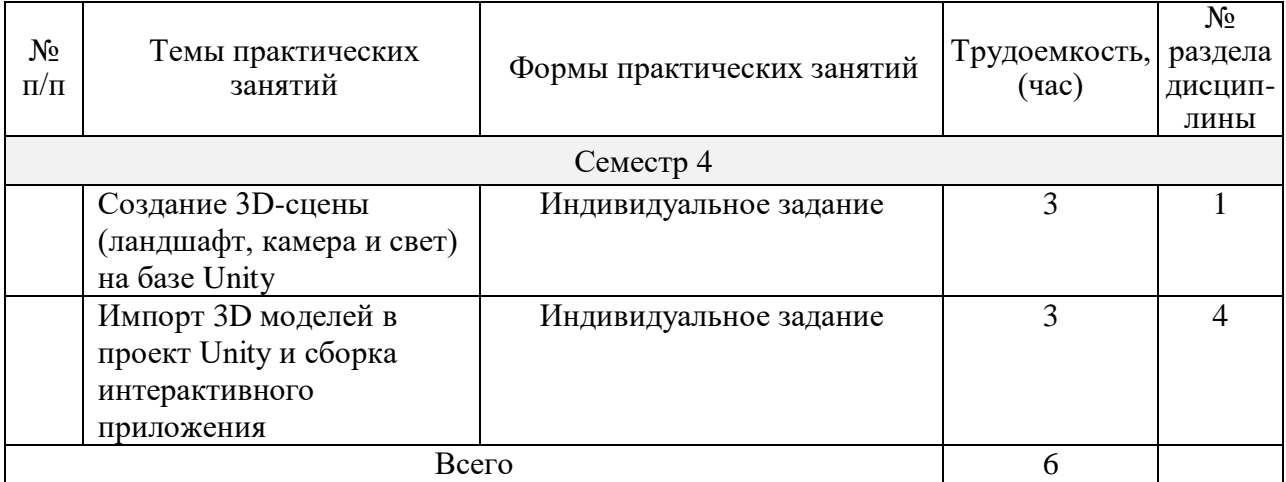

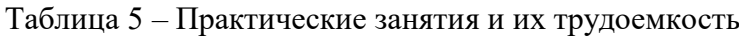

## **4.4. Лабораторные занятия**

Темы лабораторных занятий и их трудоемкость приведены в таблице 6.

Таблица 6 – Лабораторные занятия и их трудоемкость

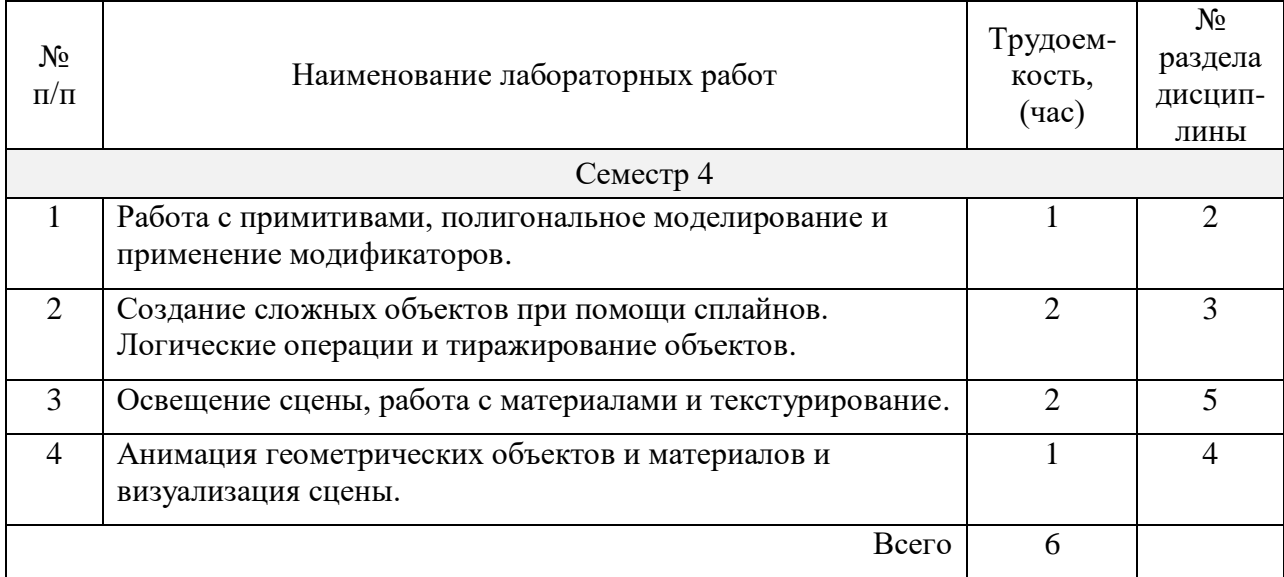

## **4.5. Курсовое проектирование/ выполнение курсовой работы**

Учебным планом не предусмотрено.

# **4.6. Самостоятельная работа обучающихся**

Виды самостоятельной работы и ее трудоемкость приведены в таблице 7.

Таблица 7 – Виды самостоятельной работы и ее трудоемкость

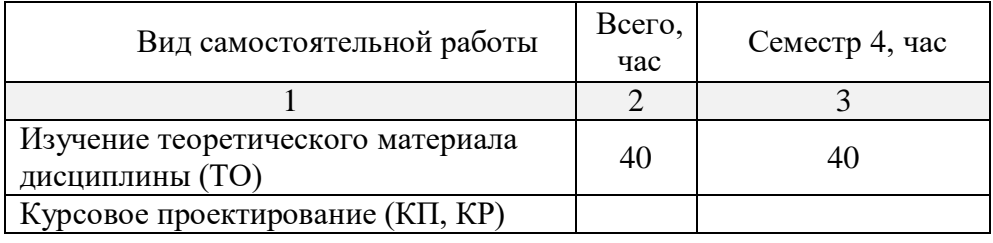

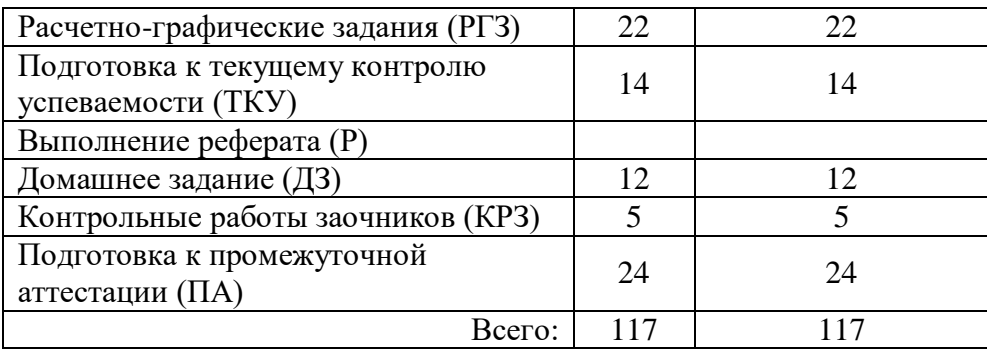

## **5. Перечень учебно-методического обеспечения для самостоятельной работы обучающихся по дисциплине (модулю)**

Учебно-методические материалы для самостоятельной работы обучающихся указаны в п.п. 7-11.

#### **6. Перечень печатных и электронных учебных изданий**

Перечень печатных и электронных учебных изданий приведён в таблице 8.

Таблица 8 – Перечень печатных и электронных учебных изданий

| Шифр/<br>URL адрес                             | Библиографическая ссылка                                                                                                    | Количество<br>экземпляров в<br>библиотеке<br>(кроме электронных<br>экземпляров) |
|------------------------------------------------|----------------------------------------------------------------------------------------------------|---------------------------------------------------------------------------------|
| УДК<br>681.327.11:003.6(075.3)                 | Никулин Е.А. Компьютерная графика.<br>Модели и алгоритмы. Уч. Пособие. -<br>Издательство Лань, 2017. - 708с.<br>ISBN: 978-5-8114-2505-1                                  |                                                                                 |
| УДК 004(075)<br>$\Pi$ 59                       | Порев, В.П. Компьютерная графика:<br>[учебное пособие] / Виктор В. - СПб.:<br>БХВ - Петербург, 2005. - 432с.<br>ISBN: 978-5-94157-139-9                                  | 71                                                                              |
| УДК 004.0<br>ББК 32.973.26-018.2<br><b>E90</b> | Моделирование сложных трехмерных<br>сцен в пакете 3ds Max: учеб.-метод.<br>пособие / Д. А. Булгаков. - СПб.:<br>$\Gamma$ YAII, 2021. - 199c.                             | 50                                                                              |
| УДК 004.92<br>ББК 32.973.26-018<br><b>E90</b>  | Основы разработки интерактивных<br>3D-приложений<br>на движке Unity: учеб. пособие / Д. А.<br>Булгаков, Е. Е. Майн, Н. Н.<br>Решетникова. - СПб.: ГУАП, 2021. -<br>137c. | 50                                                                              |
| ББК 32.973-018.3<br>УДК 004.92<br><b>B35</b>   | Верстак В. А. 3ds Max 2009. Секреты<br>мастерства / В. А. Верстак. - Санкт-<br>Петербург: Питер, 2009. - 782с. 1<br>DVD-ROM.<br>ISBN 978-5-498-07222-7                   |                                                                                 |

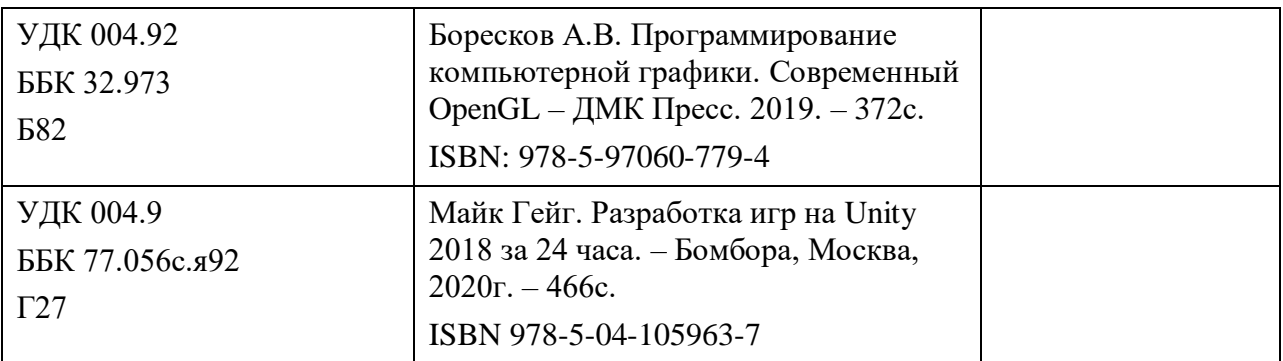

## **7. Перечень электронных образовательных ресурсов информационнотелекоммуникационной сети «Интернет»**

Перечень электронных образовательных ресурсов информационнотелекоммуникационной сети «Интернет», необходимых для освоения дисциплины приведен в таблице 9.

Таблица 9 – Перечень электронных образовательных ресурсов информационнотелекоммуникационной сети «Интернет»

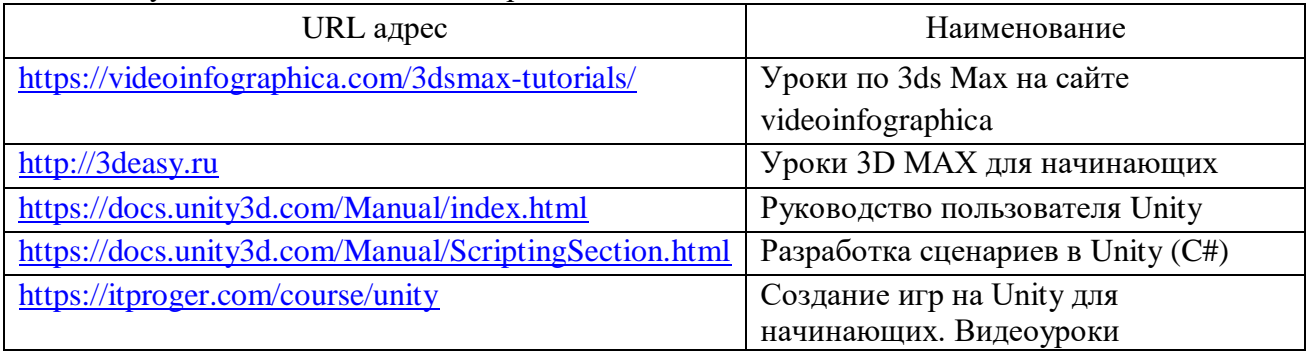

#### **8. Перечень информационных технологий**

**8.1.** Перечень программного обеспечения, используемого при осуществлении образовательного процесса по дисциплине.

Перечень используемого программного обеспечения представлен в таблице 10.

Таблица 10 – Перечень программного обеспечения

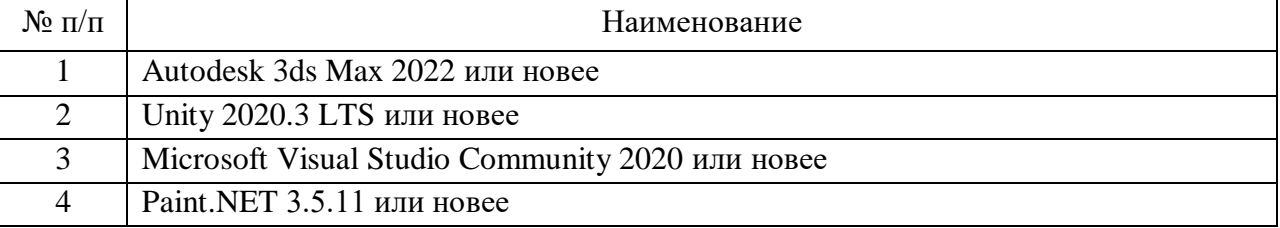

**8.2.** Перечень информационно-справочных систем, используемых при осуществлении образовательного процесса по дисциплине

Перечень используемых информационно-справочных систем представлен в таблице 11.

Таблица 11 – Перечень информационно-справочных систем

| $\mathcal{N}_2$ π/π | Наименование                                                 |
|---------------------|--------------------------------------------------------------|
|                     | https://knowledge.autodesk.com/ru/support/3ds-max?sort=score |
|                     | https://docs.unity3d.com/Manual/index.html                   |

#### **9. Материально-техническая база**

Состав материально-технической базы, необходимой для осуществления образовательного процесса по дисциплине, представлен в таблице 12.

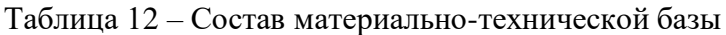

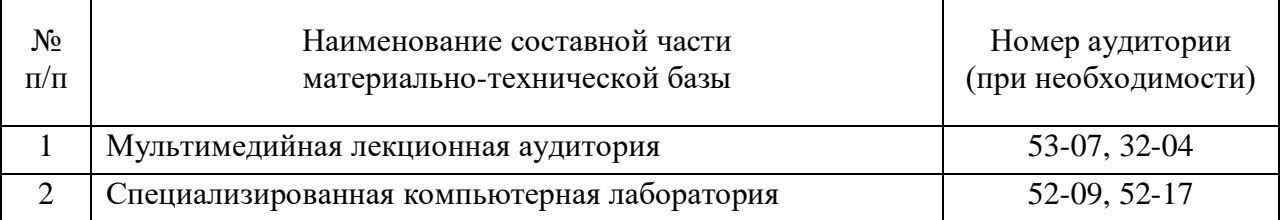

#### **10. Оценочные средства для проведения промежуточной аттестации**

**10.1.** Состав оценочных средств для проведения промежуточной аттестации обучающихся по дисциплине приведен в таблице 13.

| Вид промежуточной аттестации | Перечень оценочных средств   |
|------------------------------|------------------------------|
| Экзамен                      | ≻ Список вопросов к экзамену |
|                              | > Экзаменационные билеты     |
|                              | $\triangleright$ Задачи      |
|                              | Тесты                        |

Таблица 13 – Состав оценочных средств для проведения промежуточной аттестации

**10.2.** В качестве критериев оценки уровня сформированности (освоения) компетенций обучающимися применяется 5-балльная шкала оценки сформированности компетенций, которая приведена в таблице 14. В течение семестра может использоваться 100-балльная шкала модульно-рейтинговой системы Университета, правила использования которой, установлены соответствующим локальным нормативным актом ГУАП.

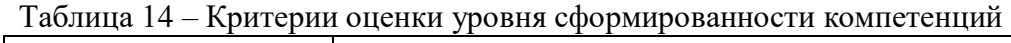

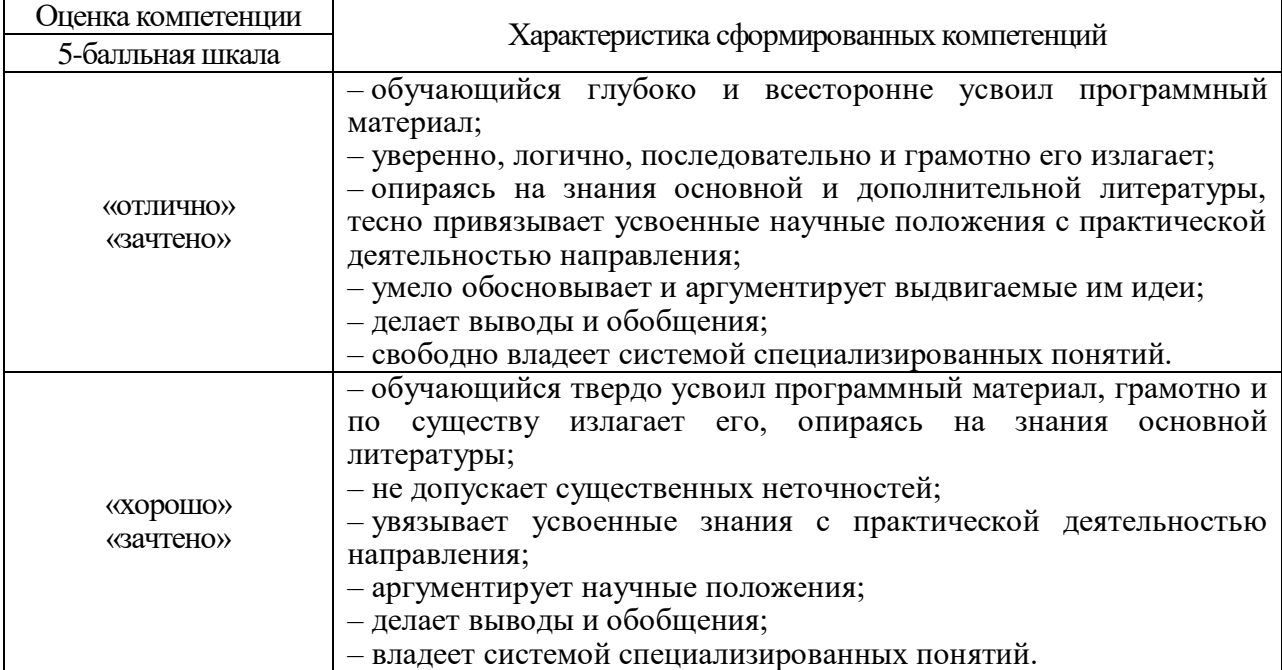

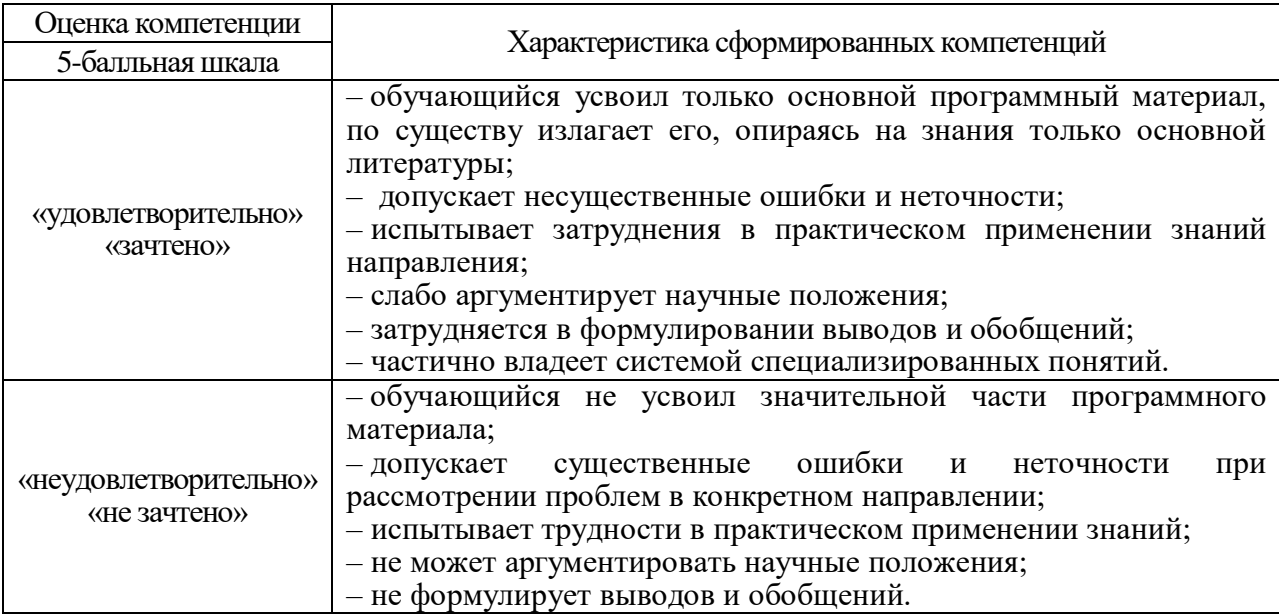

**10.3.** Типовые контрольные задания или иные материалы.

Вопросы (задачи) для экзамена представлены в таблице 15.

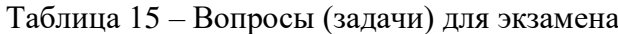

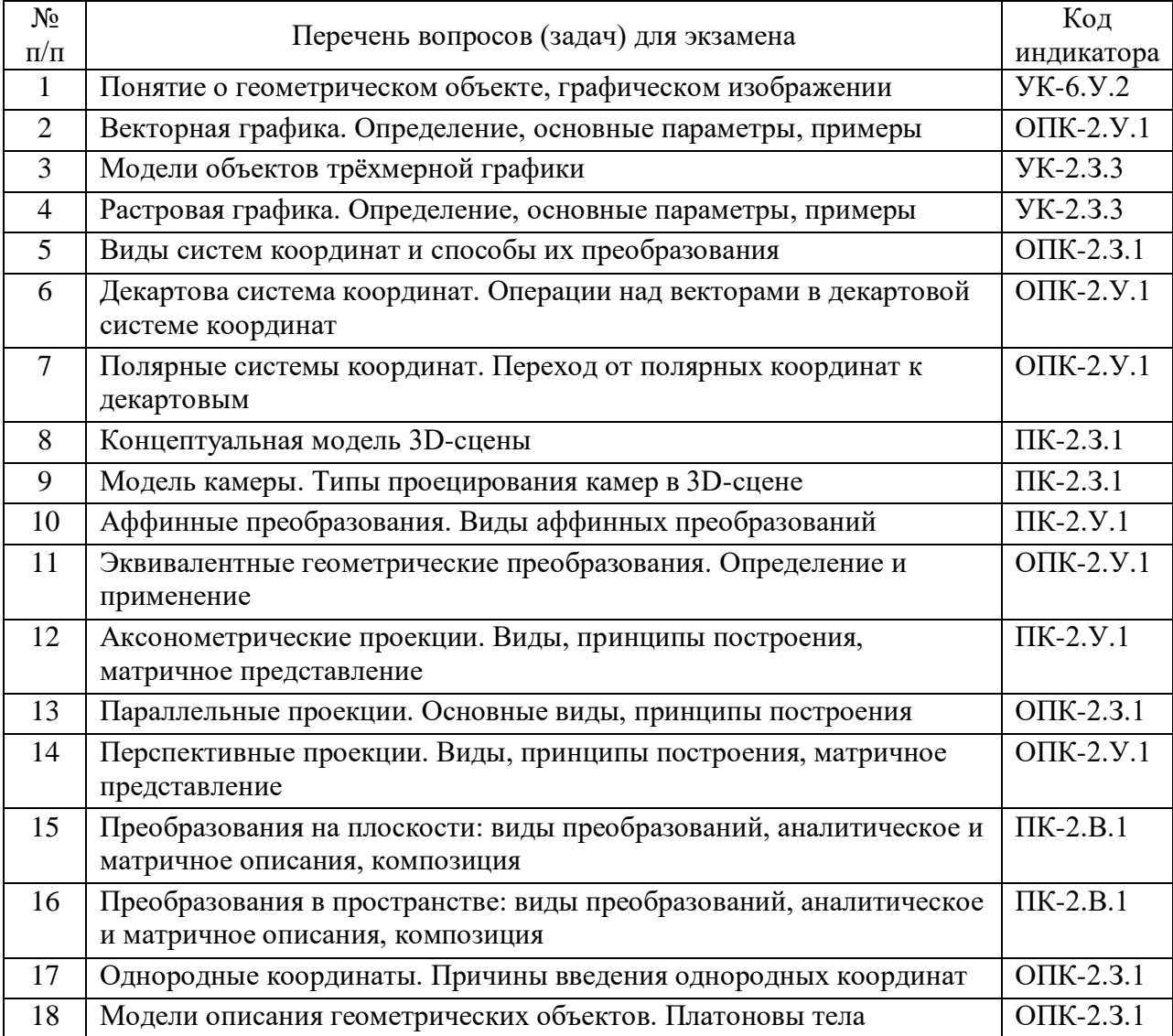

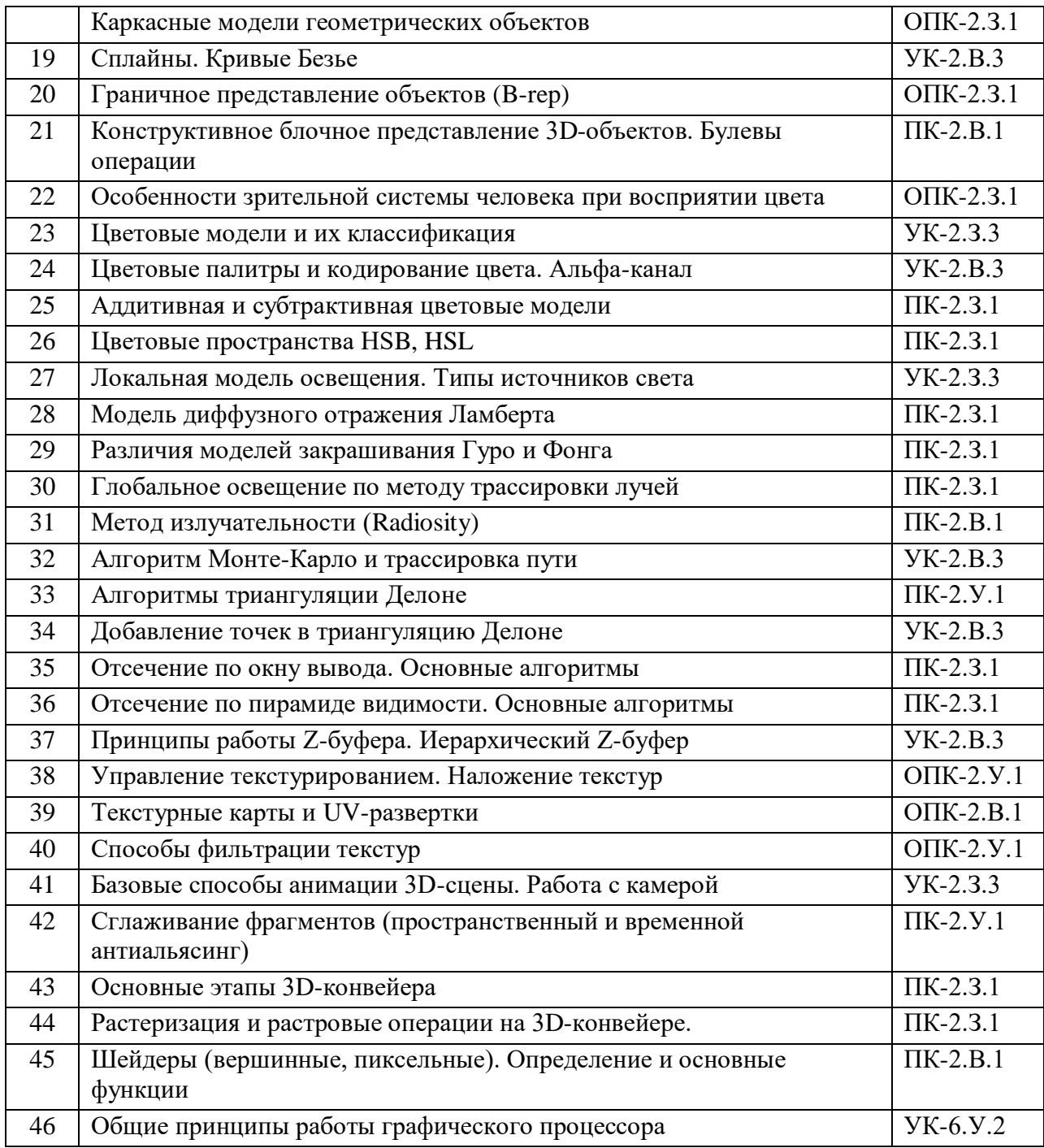

Вопросы (задачи) для зачета / дифф. зачета представлены в таблице 16.

Таблица 16 – Вопросы (задачи) для зачета / дифф. зачета

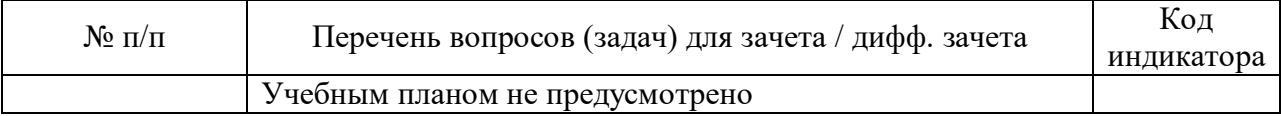

Перечень тем для курсового проектирования/выполнения курсовой работы представлен в таблице 17.

# Таблица 17 – Перечень тем для курсового проектирования/выполнения курсовой работы

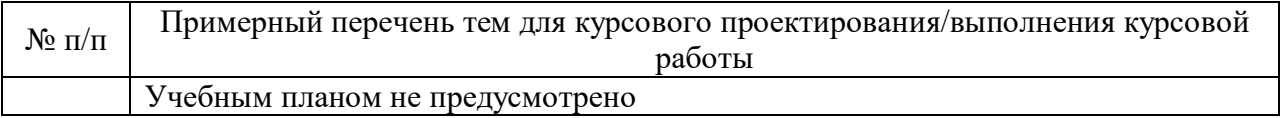

Вопросы для проведения промежуточной аттестации в виде тестирования представлены в таблице 18.

| $N$ о п $/\pi$ | Примерный перечень вопросов для тестов                                      |
|----------------|-----------------------------------------------------------------------------|
| $\mathbf{1}$   | Расставить в правильном порядке этапы 3D конвейера                          |
| $\overline{2}$ | Назвать геометрические преобразования, относящиеся к аффинным               |
| 3              | Дополнить описание графа сцены                                              |
| $\overline{4}$ | Перечислить задачи Z-буферизации                                            |
| 5              | Рассортировать алгоритмы сглаживания по категориям                          |
| 6              | Выбрать из списка параметры геометрических объектов векторной графики       |
| $\tau$         | Выбрать фокусное расстояние объектива камеры, аналогичное глазу человека    |
| 8              | Указать, какие из перечисленных операций не относятся к пиксельному шейдеру |
| 9              | Выбрать из списка параметры растрового изображения                          |
| 10             | Выбрать из списка системы координат, используемые в компьютерной графике    |
| 11             | Назвать метод фильтрации текстур, использующий проекцию светового пятна?    |
| 12             | Выбрать из списка форматы растровых изображений                             |
| 13             | Перечислить цвета, входящие в цветовую модель CMYk                          |
| 14             | Записать красный цвет в шестнадцатиричном представлении                     |
| 15             | Назвать канал материала, который позволяет создать имитацию рельефа         |
| 16             | Дать определение минимальной поверхности, из которых строится 3D-объект     |

Таблина 18 – Примерный перечень вопросов лля тестов

Перечень тем контрольных работ по дисциплине обучающихся заочной формы обучения, представлены в таблице 19.

| таолица 17 – переченв контрольных работ |                                                                                                    |  |
|-----------------------------------------|----------------------------------------------------------------------------------------------------|--|
| $N_2 \pi/\pi$                           | Перечень контрольных работ                                                                                                    |  |
|                                         | Аффинные преобразования на плоскости. Изобразить плоскую геометрическую<br>фигуру согласно индивидуальному варианту задания, задать матрицу её<br>координат и при помощи матричных операторов выполнить три аффинных<br>преобразования, указанных в индивидуальном варианте задания.                                                     |  |
|                                         | Построение ортографических проекций. В 3D-редакторе нарисовать трёхмерную<br>фигуру согласно индивидуальному варианту задания и записать матрицу её<br>координат. Построить ортографическую проекцию на плоскость, параллельную<br>указанной в индивидуальном варианте плоскости (ХоY, ХоZ или YoZ).<br>Применить матрицу проецирования. |  |

 $Ta\delta$ 

10.4. Методические материалы, определяющие процедуры оценивания индикаторов, характеризующих этапы формирования компетенций, содержатся в локальных нормативных актах ГУАП, регламентирующих порядок и процедуру проведения текущего контроля успеваемости и промежуточной аттестации обучающихся  $\Gamma$ *YAH*.

#### 11. Методические указания для обучающихся по освоению дисциплины

Целью дисциплины является получение студентами необходимых знаний, умений и навыков в области создания трехмерных моделей геометрических объектов и графических изображений для разработки компонентов информационных систем и аппаратнопрограммных комплексов.

## **11.1. Методические указания для обучающихся по освоению лекционного материала**

Основное назначение лекционного материала – логически стройное, системное, глубокое и ясное изложение учебного материала. Назначение современной лекции в рамках дисциплины не в том, чтобы получить всю информацию по теме, а в освоении фундаментальных проблем дисциплины, методов научного познания, новейших достижений научной мысли. В учебном процессе лекция выполняет методологическую, организационную и информационную функции. Лекция раскрывает понятийный аппарат конкретной области знания, её проблемы, дает цельное представление о дисциплине, показывает взаимосвязь с другими дисциплинами.

Планируемые результаты при освоении обучающимся лекционного материала:

- Получение актуальных, целостных, взаимосвязанных знаний, уровень которых определяется целевой установкой к каждой конкретной теме.
- Получение опыта творческой работы совместно с преподавателем.
- Развитие профессионально-деловых качеств, интереса к предмету и самостоятельного творческого мышления.
- Формирование интереса, необходимого для самостоятельной работы.
- Получение знаний о современном уровне развития науки и техники и прогнозе их развития на ближайшие годы.
- $\triangleright$  Получение навыков по методической обработке материала (умение выделять главные мысли и положения, приходить к конкретным выводам, повторять их в различных формулировках).
- Получение точного понимания всех необходимых терминов и понятий.

Лекционный материал может сопровождаться демонстрацией слайдов и использованием раздаточного материала при проведении коротких дискуссий об особенностях применения отдельных тематик по дисциплине.

Структура предоставления лекционного материала:

- Изложение теоретических вопросов, связанных с рассматриваемой темой
- Описание методов и алгоритмов, применяемых для решения задач компьютерной графики
- Демонстрация примеров решения задач компьютерной графики
- Обобщение изложенного материала
- Ответы на возникающие вопросы по теме лекции.

#### **11.2. Методические указания для обучающихся по участию в семинарах**

*Не предусмотрено учебным планом по данной дисциплине.*

#### **11.3. Методические указания для обучающихся по прохождению практических занятий**

Практическое занятие является одной из основных форм организации учебного процесса, заключающаяся в выполнении обучающимися под руководством преподавателя комплекса учебных заданий с целью усвоения научно-теоретических основ учебной дисциплины, приобретения умений и навыков, опыта творческой деятельности.

Целью практического занятия для обучающегося является привитие обучающимся умений и навыков практической деятельности по изучаемой дисциплине.

Планируемые результаты при освоении обучающимся практических занятий:

- закрепление, углубление, расширение и детализация знаний при решении конкретных задач;
- развитие познавательных способностей, самостоятельности мышления, творческой активности;
- овладение новыми методами и методиками изучения конкретной учебной дисциплины;
- выработка способности логического осмысления полученных знаний для выполнения заданий;
- обеспечение рационального сочетания коллективной и индивидуальной форм обучения.

#### Требования к проведению практических занятий:

Практические занятия выполняются обучающимся самостоятельно на компьютере в учебной мультимедийной аудитории. Практические занятия включают два задания, связанных с разработкой интерактивного трёхмерного приложения на движке Unity3D:

- Создание 3D-сцены в Unity. Сюда всходит рисование ландшафта, постановка камер и освещения, применение текстур и материалов.
- Импорт 3D-моделей в проект Unity и сборка интерактивного приложения. Обучающийся переносит в Unity трёхмерные модели, созданные им при выполнении цикла лабораторных работ, выполняет компоновку и настройку сцены, после чего компилирует проект в исполняемый exe-файл для платформы Windows.

Качество выполнения практических заданий оценивается преподавателем путём изучения исходного проекта и скомпилированного интерактивного приложения в среде разработки Unity на рабочем компьютере обучающегося.

Конкретные указания по выполнению практических заданий приведены в учебнометодическом пособии «Основы разработки интерактивных 3D-приложений на движке Unity» (см. таблицу 8).

## **11.4. Методические указания для обучающихся по выполнению лабораторных работ**

В ходе выполнения лабораторных работ обучающийся должен углубить и закрепить знания, практические навыки, овладеть современной методикой и техникой эксперимента в соответствии с квалификационной характеристикой обучающегося. Выполнение лабораторных работ состоит из экспериментально-практической, расчетно-аналитической частей и контрольных мероприятий.

Выполнение лабораторных работ обучающимся является неотъемлемой частью изучения дисциплины, определяемой учебным планом и относится к средствам, обеспечивающим решение следующих основных задач у обучающегося:

- приобретение навыков исследования процессов, явлений и объектов, изучаемых в рамках данной дисциплины;
- закрепление, развитие и детализация теоретических знаний, полученных на лекциях;
- получение новой информации по изучаемой дисциплине;

 приобретение навыков самостоятельной работы с лабораторным оборудованием и приборами.

#### Задание и требования к проведению лабораторных работ

Вариант задания по каждой лабораторной работе обучающийся получает в соответствии с номером в списке группы. Перед проведением лабораторной работы обучающемуся следует внимательно ознакомиться с методическими указаниями по ее выполнению. В соответствии с заданием обучающийся должен подготовить необходимые данные, получить от преподавателя допуск к выполнению лабораторной работы, выполнить указанную последовательность действий, получить требуемые результаты, оформить и защитить отчет по лабораторной работе.

## Структура и форма отчета о лабораторной работе

Отчет о лабораторной работе должен включать в себя: титульный лист, цель работы, вариант задания, описание процесса выполнения лабораторной работы, полученные результаты, дополненные скриншотами, и выводы.

Требования к оформлению отчета о лабораторной работе

По каждой лабораторной работе выполняется отдельный отчет. Титульный лист оформляется в соответствии с шаблоном (образцом) приведенным на сайте ГУАП в разделе «Нормативная документация» [\(https://guap.ru/standart/doc\)](https://guap.ru/standart/doc). Текстовые и графические материалы оформляются в соответствии с требованиями ГОСТ 7.32-2017 и ГОСТ 2.105-2019, приведёнными на сайте ГУАП [\(www.guap.ru\)](http://www.guap.ru/) в разделе «Нормативная документация».

Методические указания по выполнению лабораторных работ:

Моделирование сложных трехмерных сцен в пакете 3ds Max: учеб.-метод. пособие / Д. А. Булгаков. – СПб.: ГУАП, 2021. – 199 с.

Основы разработки интерактивных 3D-приложений на движке Unity: учеб. пособие / Д. А. Булгаков, Е. Е. Майн, Н. Н. Решетникова. – СПб.: ГУАП, 2021. – 137 с.

Сроки сдачи и оценка лабораторных работ:

Перечень лабораторных работ приведён в таблице 6.

Предельный срок сдачи лабораторных работ – до конца учебной сессии студентов заочной формы обучения.

Таблица 20 – Сроки сдачи и баллы лабораторных работ

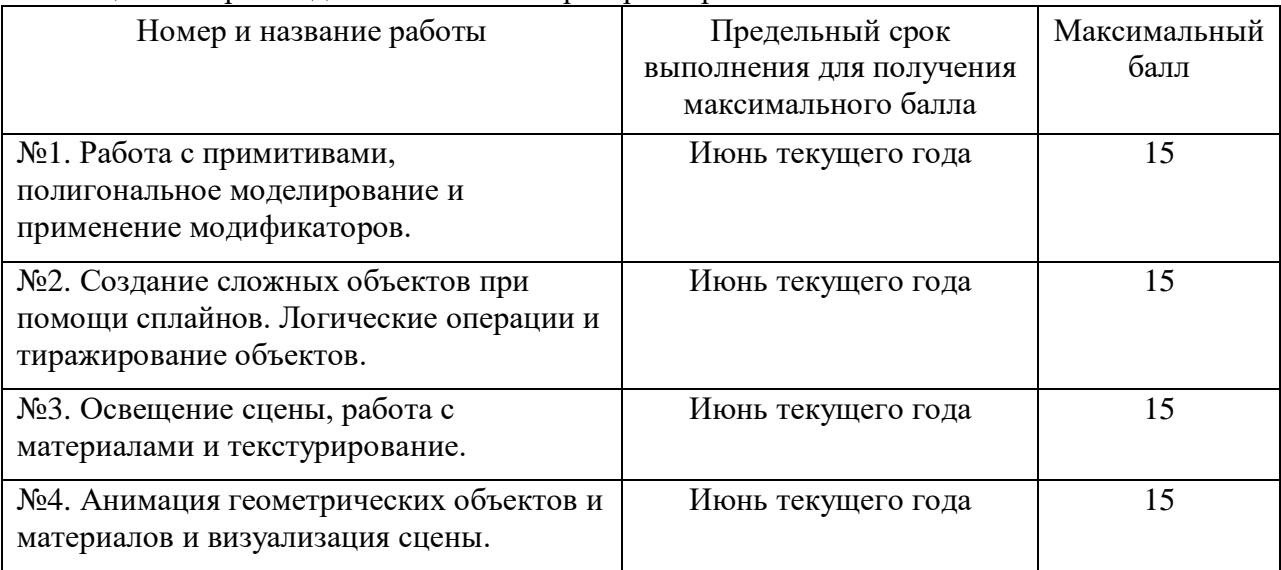

#### **11.5. Методические указания для обучающихся по прохождению курсового проектирования/выполнения курсовой работы**

*Не предусмотрено учебным планом по данной дисциплине.*

#### **11.6. Методические указания для обучающихся по прохождению самостоятельной работы**

В ходе выполнения самостоятельной работы, обучающийся выполняет работу по заданию и при методическом руководстве преподавателя, но без его непосредственного участия.

Для обучающихся по заочной форме обучения, самостоятельная работа может включать в себя контрольную работу.

В процессе выполнения самостоятельной работы, у обучающегося формируется целесообразное планирование рабочего времени, которое позволяет им развивать умения и навыки в усвоении и систематизации приобретаемых знаний, обеспечивает высокий уровень успеваемости в период обучения, помогает получить навыки повышения профессионального уровня.

Методическими материалами, направляющими самостоятельную работу обучающихся являются:

- учебно-методический материал по дисциплине доступен как в электронном виде (публикуется в ЛК ГУАП в разделе "Материалы"), так и в печатном виде (в библиотеке ГУАП);
- методические указания по выполнению контрольных работ доступны в электронном виде в формате презентаций (публикуются в ЛК ГУАП в разделе "Материалы").

#### **11.7. Методические указания для обучающихся по прохождению текущего контроля успеваемости**

Текущий контроль успеваемости предусматривает контроль качества знаний обучающихся, осуществляемого в течение семестра с целью оценивания хода освоения дисциплины.

Контроль успеваемости подразумевает проведение контрольной работы в письменной форме. Контрольная работа включает два задания по вариантам:

Задание №1 – Аффинные преобразования на плоскости;

Задание №2 – Построение ортографических проекций.

Максимальный балл за контрольную – 15 (10 за задание №1 и 5 за задание №2). Эти баллы прибавляются к баллам за лабораторные работы при вычислении итоговой оценки по дисциплине.

#### **11.8. Методические указания для обучающихся по прохождению промежуточной аттестации**

Промежуточная аттестация обучающихся предусматривает оценивание промежуточных и окончательных результатов обучения по дисциплине. Она включает в себя экзамен – форму оценки знаний, полученных обучающимся в процессе изучения всей дисциплины или её части, навыков самостоятельной работы, способности применять их для решения практических задач. Экзамен, как правило, проводится в период экзаменационной сессии и завершается аттестационной оценкой «отлично», «хорошо», «удовлетворительно», «неудовлетворительно».

Система оценок при проведении промежуточной аттестации осуществляется в соответствии с требованиями Положений «О текущем контроле успеваемости и промежуточной аттестации студентов ГУАП, обучающихся по программы высшего образования» и «О модульно-рейтинговой системе оценки качества учебной работы студентов в ГУАП».

Для получения промежуточной аттестации обучающийся обязан сдать экзамен на оценку не ниже «удовлетворительно», сдать все лабораторные работы в установленные сроки и написать контрольную работу.

# Лист внесения изменений в рабочую программу дисциплины

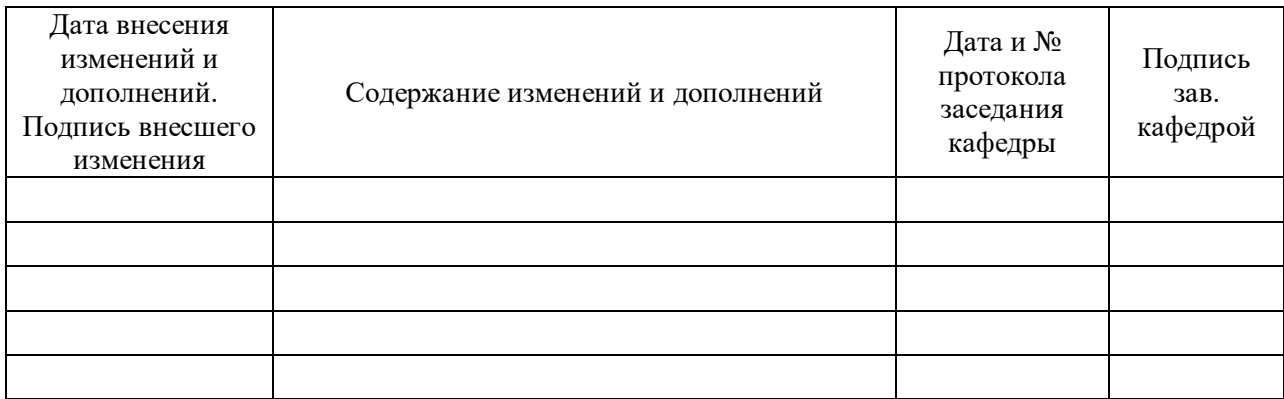